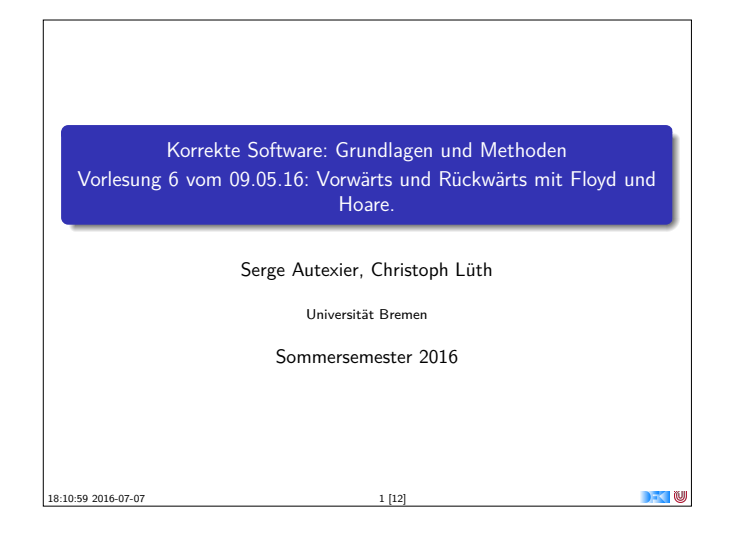

## **Vorwärts!**

▶ Zuweisungsregel kann rückwärts angewandt werden, weil die Nachbedingung eine offene Variable ist  $-P$  passt auf jede beliebige Nachbedingung.

$$
\overline{\vdash \{P[\llbracket e\rrbracket / X]\} \times} = e \{P\}
$$

 $\blacktriangleright$  Alternative Zuweisungsregel (nach Floyd):

$$
V \notin FV(P)
$$
  
 
$$
\vdash \{P\} x = e \{\exists V.x = [\![e]\!][V/x] \land P[V/x]\}]
$$

 $\blacktriangleright$  FV(P) sind die freien Variablen in P.

Korrekte Software 3 [12]

► Jetzt ist die Vorbedingung offen— Regel kann vorwärts angewandt werden.

#### **Vorwärtsverkettung**

- $\triangleright$  Vorwärtsaxiom äquivalent zum Rückwärtsaxiom.
- **In der Anwendung umständlicher.**
- ▶ Vereinfachung benötigt Lemma:

$$
\exists x.P(x) \land x = t \longleftrightarrow P(t)
$$

- <sup>I</sup> Vorteile?
	- $\blacktriangleright$  Wir wollten doch sowieso die Anwendung automatisieren...

Korrekte Software 5 [12]

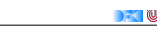

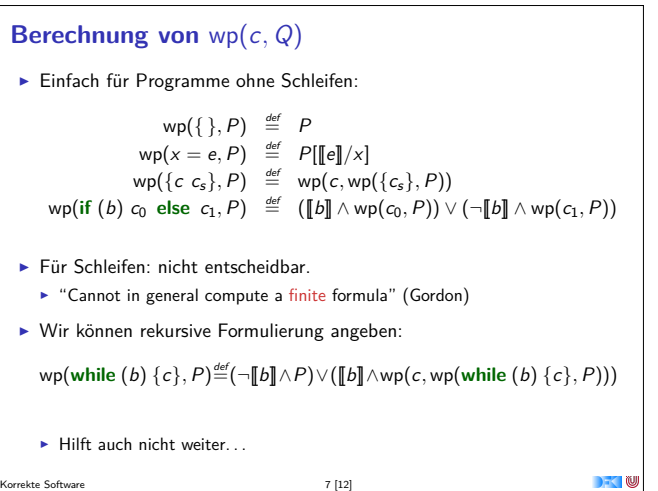

## **Idee**  $\blacktriangleright$  Hier ist ein einfaches Programm: //  ${X = x \land Y = y}$  $z = y$ ;<br>
// { $X = x \wedge Y = z$ }  $= x$  ;  $// {X = y \land Y = z}$  $x = z$ ;<br>
// { $X = y \wedge Y = x$ }  $\triangleright$  Wir sehen: 1. Die Verifikation erfolgt rückwärts (von hinten nach vorne). 2. Die Verifikation kann berechnet werden.  $\blacktriangleright$  Muss das so sein? Ist das immer so? Korrekte Software 2 [12]

## **Vorwärtsverkettung**  $V \not\in FV(P)$  ${+}$  { $P$ } x = e {∃V.x = [[e][V/x] ∧ P[V/x]}  $\blacktriangleright$  Ein einfaches Beispiel (nach Mike Gordon): //  $\{x = 1\}$  $x = x + 1;$ // {∃V*.*<sup>x</sup> = [[<sup>x</sup> <sup>+</sup> 1]][V*/*x] <sup>∧</sup> (<sup>x</sup> <sup>=</sup> 1)[V*/*x]} ► Vereinfachung der Nachbedingung:  $\exists V.x = [x + 1][V/x] \wedge (x = 1)[V/x]$  $\longleftrightarrow \exists V.x = (x+1)[V/x] \wedge (x=1)[V/x]$  $\longleftrightarrow \exists V.x = (V + 1) \land (V = 1)$  $\longleftrightarrow$   $x = 1 + 1$  $\longleftrightarrow$   $x = 2$ Korrekte Software 4 [12]

# **Schwächste Vorbedingung, stärkste Nachbedingung** ► Prädikat P schwächer als Q wenn  $Q \longrightarrow P$  (stärker wenn  $P \longrightarrow Q$ ).  $\triangleright$  Gegeben C0-Programm c, Prädikat P, dann ist  $\triangleright$  wp(c, P) die schwächste Vorbedingung Q so dass  $\models \{Q\}$  c  $\{P\}$ ;  $\blacktriangleright$  sp(P, c) die stärkste Nachbedingung Q so dass  $\models \{P\} \subset \{Q\}.$  $\blacktriangleright$  Semantische Charakterisierung:  $\models$  { $P$ } c { $Q$ }  $\longleftrightarrow$   $P \longrightarrow wp(c, Q)$  $\models \{P\} \subset \{Q\} \longleftrightarrow \text{sp}(P, c) \longrightarrow Q$

Korrekte Software 6 [12]

Korrekte Software 8 [12]

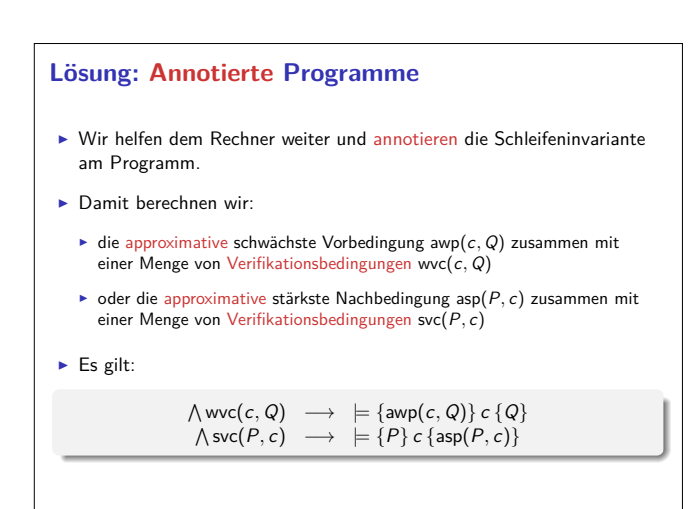

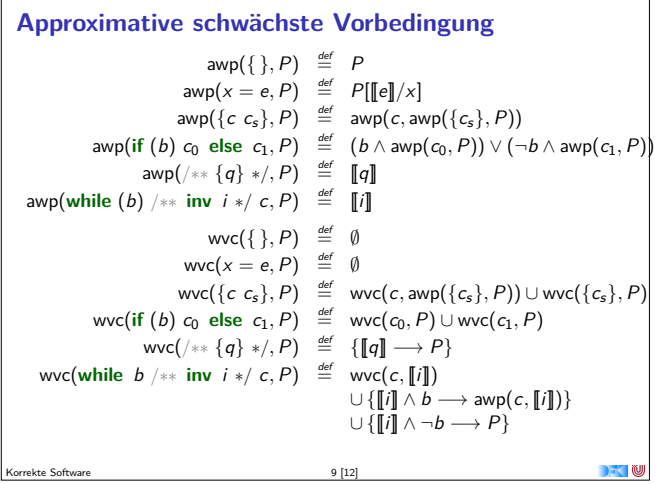

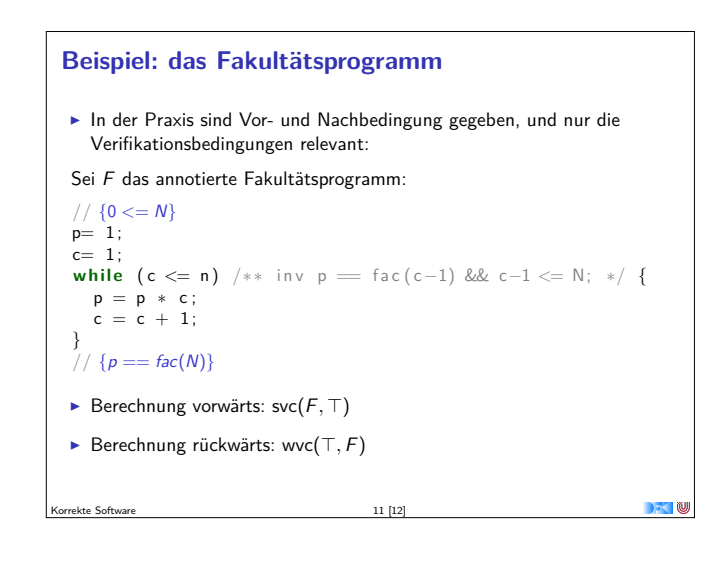

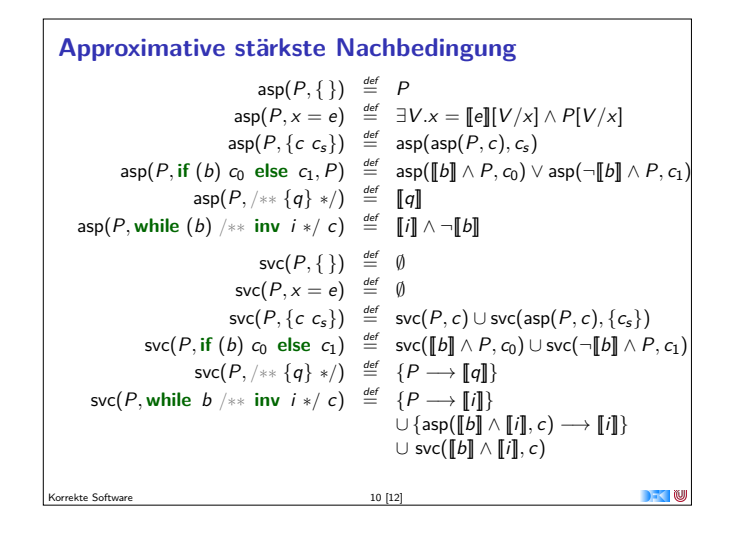

### **Zusammenfassung**

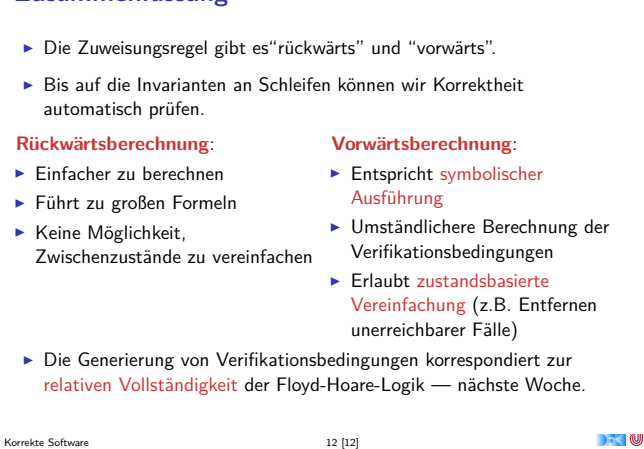